# **AutoCAD 3D**

 **Outils graphiques / Web création** Référence formation : 2-AC-3DIM - **Durée : 3 jours**

# **Objectifs**

Pré-requis

Maîtriser les fonctions 3D du logiciel (nécessite une version complète d'AutoCAD)

Cette formation est destinée aux utilisateurs AutoCAD ayant une bonne expérience en 2D

# Contenu pédagogique

# **Les bases**

- Navigation 3D
- Introduction au système de coordonnées utilisateur

# **Solides simples**

Travailler avec les formes solides primitives et composées

# **Création des solides et surfaces à partir d'objets 2D**

- Formes 3D complexes
- Extruder des surfaces et solides
- Balayage des surfaces et solides
- Création 3D en balayant un objet 2D autour d'un axe
- Lissage de solides et surfaces

# **Outils pour la modification d'objets 3D**

- Déplacement et rotation dans l'espace 3D
- Edition des composants des solides
- Aligner des objets
- Copie miroir et réseau d'objets en 3D
- Faire des raccords et chanfreins sur les solides
- Sectionner un solide le long d'un plan

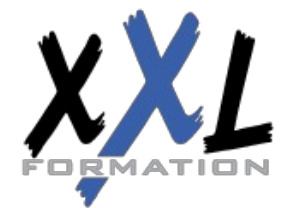

# **XXL Formation**

34 rue Raymond Aron 76130 Mont Saint Aignan **Tél :** 02 35 12 25 55 – **Fax :** 02 35 12 25 56 N° siret : 485 050 611 00014 – N° d'agrément : 23.76.03752.76

### **Conversion d'éléments 2D**

- Ajouter une épaisseur à des objets 2D
- Convertir des objets en surfaces et en solides

### **Outils avancés pour l'édition des solides**

- Utilisation de la commande d'édition de solides
- Gainage et extrusion des faces
- Déplacer, pivoter et supprimer des faces
- Créer une gaine

### **Travailler avec les possibilités des vues**

- Gestion des vues en 3D
- Travailler avec les sections et les caméras
- Naviguer à travers le modèle en 3D

# **Travailler avec le Système de Coordonnées Utilisateur (SCU)**

- Les bases du SCU
- Les options X, Y et Z du SCU
- Travailler avec de multiples SCU
- Enregistrer le SCU

### **Outils additionnels pour travailler en 3D**

Contrôle d'interférence et informations sur les objets 3D

### **Utilisation des styles visuels**

• Création des styles visuels

### **Utilisation des lumières**

Ajouter et modifier des lumières et ombres

### **Utilisation des matériaux**

Charger et attacher des matériaux

### **Utilisation du rendu**

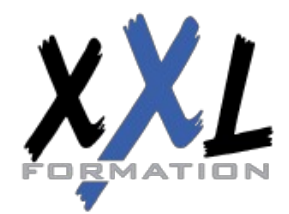

# **XXL Formation**

34 rue Raymond Aron 76130 Mont Saint Aignan **Tél :** 02 35 12 25 55 – **Fax :** 02 35 12 25 56 N° siret : 485 050 611 00014 – N° d'agrément : 23.76.03752.76 Les concepts et options avancées du rendu

### **Travailler avec les présentations**

- Création et mise en échelle des fenêtres
- Contrôler l'affichage des fenêtres
- Configurer un ensemble de fenêtres
- Insérer des images de rendu

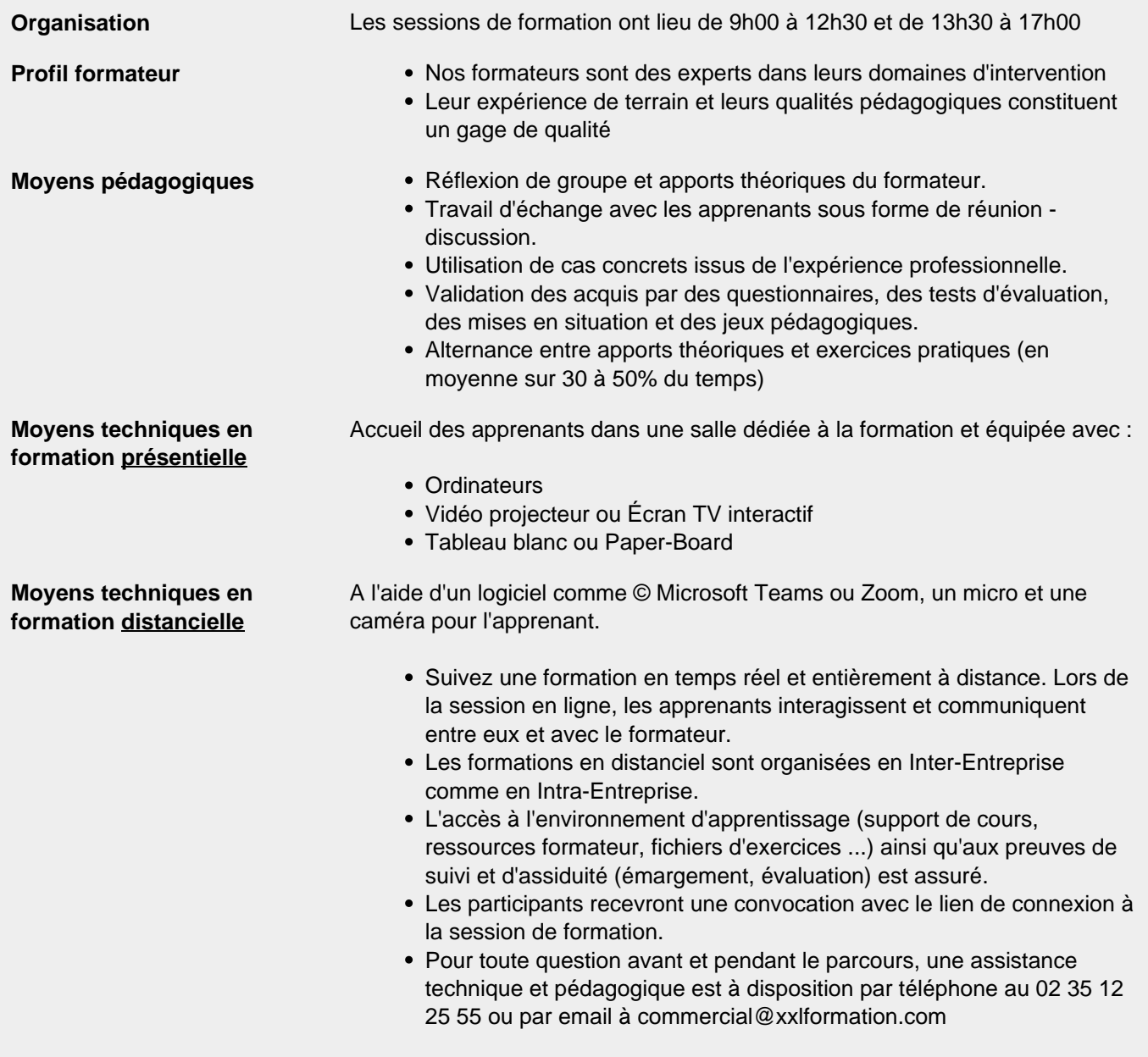

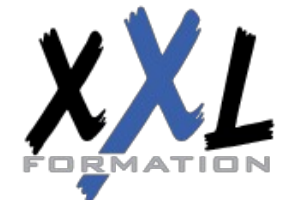

# **XXL Formation**

34 rue Raymond Aron 76130 Mont Saint Aignan **Tél :** 02 35 12 25 55 – **Fax :** 02 35 12 25 56 N° siret : 485 050 611 00014 – N° d'agrément : 23.76.03752.76

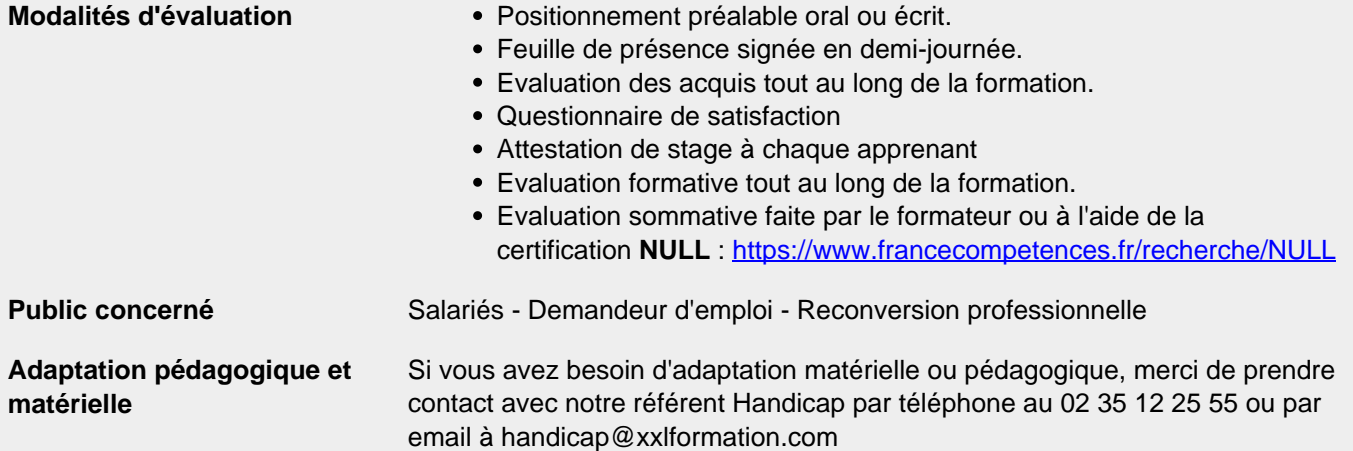

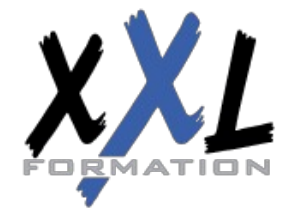

# **XXL Formation**

34 rue Raymond Aron 76130 Mont Saint Aignan **Tél :** 02 35 12 25 55 – **Fax :** 02 35 12 25 56 N° siret : 485 050 611 00014 – N° d'agrément : 23.76.03752.76

**Mise à jour : 27/11/2023 - Durée de validité : du 01/01/2024 au 31/12/2024 4 / 4**